# CMSC 330: Organization of Programming Languages

Safe, Low-level Programming with Rust

## What choice do programmers have today?

#### C/C++

- Low level
- More control
- Performance over safety
- Memory managed manually
- No periodic garbage collection

• .

#### Java, OCaml, Go, Ruby...

- High level
- Secure
- Less control
- Restrict direct access to memory
- Run-time management of memory via periodic garbage collection
- No explicit malloc and free
- Unpredictable behavior due to GC

• ..

## Rust: Type safety and low-level control

- Begun in 2006 by Graydon Hoare
- Sponsored as full-scale project and announced by Mozilla in 2010
  - Changed a lot since then; source of frustration
  - But now: most loved programming language in Stack Overflow annual surveys of 2016, 2017, and 2018
- Takes ideas from functional and OO languages, and recent research
- Key properties: Type safety despite use of concurrency and manual memory management

- And: No data races CMSC 330 - Summer 2019

## **Features of Rust**

- Lifetimes and Ownership
  - Key feature for ensuring safety
- Traits as core of object(-like) system
- Variable default is immutability
- Data types and pattern matching
- Type inference
  - No need to write types for local variables
- Generics (aka parametric polymorphism)
- First-class functions
- Efficient C bindings

## Rust in the real world

- Firefox Quantum and Servo components
  - <u>https://servo.org</u>
- REmacs port of Emacs to Rust
  - https://github.com/Wilfred/remacs
- Amethyst game engine
  - https://www.amethyst.rs/
- Magic Pocket filesystem from Dropbox
  - <u>https://www.wired.com/2016/03/epic-story-dropboxs-exodus-amazon-cloud-empire/</u>
- OpenDNS malware detection components
- <u>https://www.rust-lang.org/en-US/friends.html</u>

## Information on Rust

# THE RUST PROGRAMMING LANGUAGE

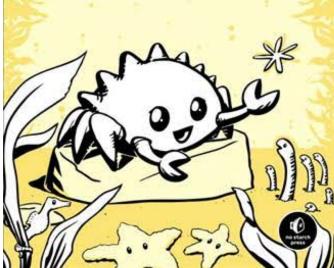

- Rust book free online
  - <u>https://doc.rust-lang.org/book/</u>
  - We will follow it in these lectures
- More references via Rust site
  - <u>https://www.rust-lang.org/en-</u>
     <u>US/documentation.html</u>
- Rust Playground (REPL)
  - <u>https://play.rust-lang.org/</u>

## **Installing Rust**

Instructions, and stable installers, here:

https://www.rust-lang.org/en-US/install.html

- On a Mac or Linux (VM), open a terminal and run curl https://sh.rustup.rs -sSf | sh
- On Windows, download+run rustup-init.exe

https://static.rust-lang.org/rustup/dist/i686-pc-windowsgnu/rustup-init.exe

## Rust compiler, build system

- Rust programs can be compiled using rustc
  - Source files end in suffix .rs
  - Compilation, by default, produces an executable
    - No –c option
- Preferred: Use the cargo package manager
  - Will invoke rustc as needed to build files
  - Will download and build dependencies
  - Based on a .toml file and .lock file
    - · You won't have to mess with these for this class
  - Like ocamIbuild or dune

## Using rustc

• Compiling and running a program

```
main.rs:
fn main() {
    println!("Hello, world!")
}
```

```
% rustc main.rs
% ./main
Hello, world!
%
```

## Using cargo

• Make a project, build it, run it

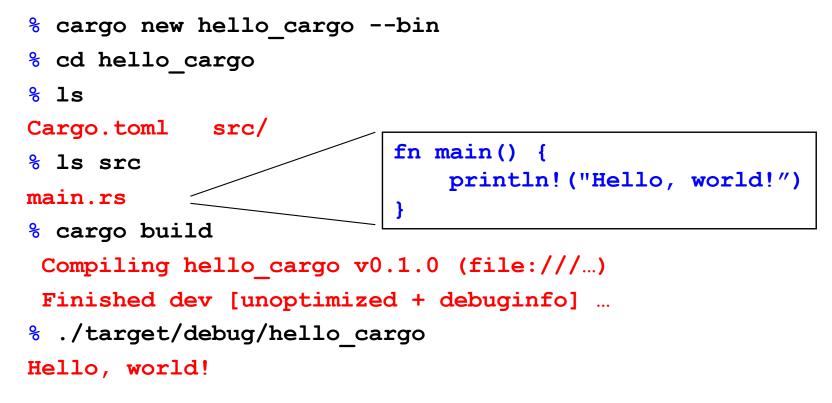

CMSC 31010 Benate https://doc.rust-lang.org/stable/cargo/getting-started/first-steps.html

## Rust, interactively

- Rust has no top-level a la OCaml or Ruby
- There is an in-browser execution environment
  - See, for example, <u>https://doc.rust-lang.org/stable/rust-by-example/hello.html</u>

#### **Hello World**

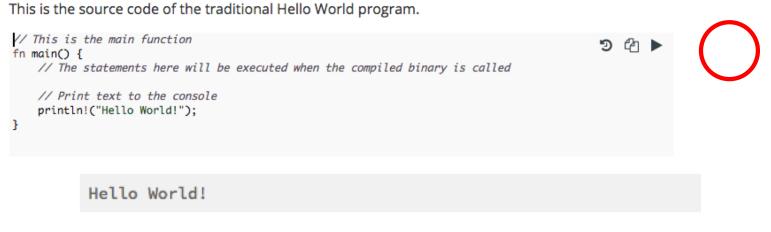

## **Rust Documentation**

- Your go-to to learn about Rust is the Rust documentation page
  - <u>https://doc.rust-lang.org/stable/</u>
- This contains links to
  - the Rust Book (on which most of our slides are based),
  - the reference manual, and
  - short manuals on the compiler, cargo, and more

# **Rust Basics**

#### **Functions**

```
// comment
fn main() {
    println!("Hello, world!");
}
```

Hello, world!

Factorial in Rust (recursively)

```
fn fact(n:i32) -> i32
{
  if n == 0 { 1 }
  else {
    let x = fact(n-1);
    n * x
  }
}
      fn main() {
        let res = fact(6);
        println!("fact(6) = {}",res);
      }
fact(6) = 720
CMSC 330 - Summer 2019
```

#### If Expressions (not Statements)

```
fn main() {
    let n = 5;
    if n < 0 {
        print!("{} is negative", n);
    } else if n > 0 {
        print!("{} is positive", n);
    } else {
        print!("{} is zero", n);
    }
}
```

#### 5 is positive

### Let Statements

- By default, Rust variables are immutable
  - Usage checked by the compiler
- mut is used to declare a resource as mutable.

```
fn main() {
   let a: i32 = 0;
   a = a + 1;
   println!("{}", a);
}
```

```
fn main() {
    let mut a: i32 = 0;
    a = a + 1;
    println!("{}", a);
}
```

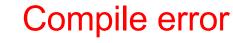

#### Let Statements

fn main() {

let  $\mathbf{x} = 5;$ 

let x: i32 = 5; //type annotation

let mut x = 5; //mutable x: i32
x = 10;
}

#### If Expressions

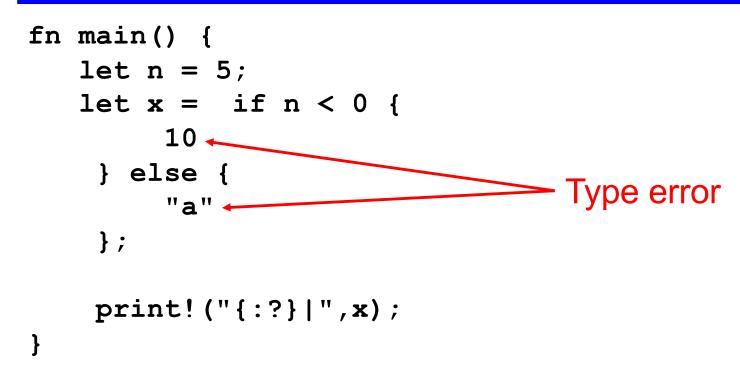

#### Let Statement Usage Examples

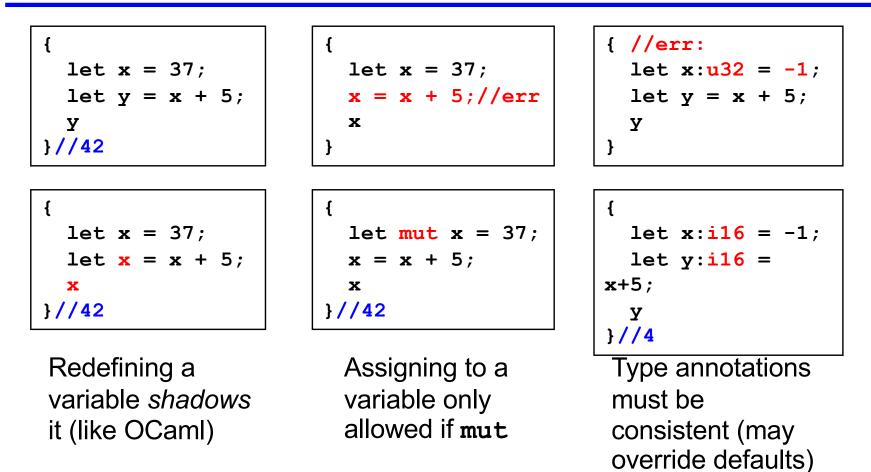

#### Quiz 1: What does this evaluate to?

```
{ let x = 6;
  let y = "hi";
  if x == 5 { y } else { 5 };
  7
}
```

A. 6
B. 7
C. 5
D. Error

#### Quiz 1: What does this evaluate to?

```
{ let x = 6;
  let y = "hi";
  if x == 5 { y } else { 5 };
  7
}
```

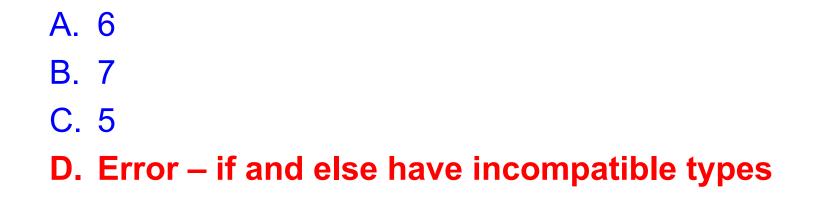

#### Quiz 2: What does this evaluate to?

- A. 6
- B. true
- C. false
- D. error

#### Quiz 2: What does this evaluate to?

- A. 6
- B. true
- C. false
- D. error

## **Using Mutation**

- Mutation is useful when performing iteration
  - As in C and Java

```
fn fact(n: u32) -> u32 {
    let mut x = n;
    let mut a = 1;
    loop {
        if x <= 1 { break; }
        a = a * x;
        x = x - 1;
    }
    a
}</pre>
```

## **Other Looping Constructs**

- While loops
  - while e block
- For loops
  - for pat in e block
    - More later e.g., for iterating through collections

```
for x in 0..10 {
    println!("{}", x); // x: i32
}
```

## **Other Looping Constructs**

- These (and loop) are expressions
  - They return the final computed value
    - unit, if none
  - break may take an expression argument, which is the final result of the loop

```
let mut x = 5;
let y = loop {
    x += x - 3;
    println!("{}", x);//7111935
    x % 5 == 0 { break x; }
};
print!("{}",y); //35
```

#### Quiz 3: What does this evaluate to?

```
let mut x = 1;
for i in 1..6 {
   let x = x + 1;
}
x
```

A. 1B. 6C. 0D. error

#### Quiz 3: What does this evaluate to?

```
let mut x = 1;
for i in 1..6 {
   let x = x + 1;
}
x
```

A. 1
B. 6
C. 0
D. error

#### **Data: Scalar Types**

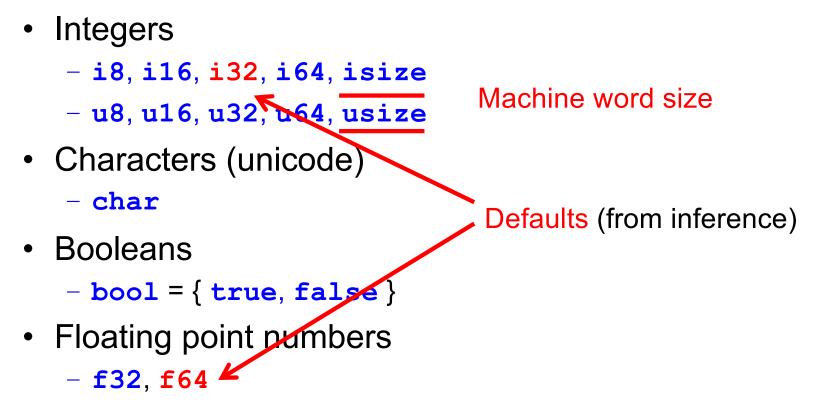

• Note: arithmetic operators (+, -, etc.) overloaded

## **Compound Data: Tuples**

- Tuples
  - n-tuple type (t1,..., tn)
    - unit () is just the 0-tuple
  - n-tuple expression (e1, ..., en)
  - Accessed by pattern matching or like a record field

```
let tuple = ("hello", 5, 'c');
assert_eq!(tuple.0, "hello");
let(x,y,z) = tuple;
```

## **Compound Data: Tuples**

Distance between two points s:(x1,y1) e:(x2,y2)

```
fn dist(s:(f64,f64),e:(f64,f64)) -> f64 {
    let (sx,sy) = s;
    let ex = e.0;
    let ey = e.1;
    let dx = ex - sx;
    let dy = ey - sy;
    (dx*dx + dy*dy).sqrt()
}
```

#### **Compound Data: Tuples**

Can include patterns in parameters directly, too

```
fn dist2((sx,sy):(f64,f64),(ex,ey):(f64,f64)) -> f64 {
    let dx = ex - sx;
    let dy = ey - sy;
    (dx*dx + dy*dy).sqrt()
}
```

We'll see Rust structs later. They generalize tuples.

#### Arrays

- Standard operations
  - Creating an array (can be mutable or not)
    - But must be of fixed length
  - Indexing an array
  - Assigning at an array index

```
let nums = [1,2,3];
let strs = ["Monday","Tuesday","Wednesday"];
let x = nums[0]; // 1
let s = strs[1]; // "Tuesday"
let mut xs = [1,2,3];
xs[0] = 1; // OK, since xs mutable
let i = 4;
let y = nums[i]; //fails (panics) at run-time
CMSC 330- Summer 2019
```

## **Array Iteration**

Rust provides a way to iterate over a collection

Including arrays

let a = [10, 20, 30, 40, 50];
for element in a.iter() {
 println!("the value is: {}", element);
}

- a.iter() produces an iterator, like a Java iterator
  - This is a method call, a la Java. More about these later
- The special for syntax issues the .next() call until no elements are left
  - No possibility of running out of bounds

Quiz 4: Will this function type check?

```
fn f(n:[u32]) -> u32 {
    n[0]
}
```

A. YesB. No

Quiz 4: Will this function type check?

```
fn f(n:[u32]) -> u32 {
    n[0]
}
```

A. Yes
B. No – because array length not known

#### **Fun Fact**

- The original Rust compiler was written in OCaml
  - Betrays the sentiments of the language's designers!
- Now the Rust compiler is written in ... Rust
  - How is this possible? Through a process called bootstrapping:
    - The first Rust compiler written in Rust is compiled by the Rust compiler written in OCaml
    - Now we can use the binary from the Rust compiler to compile itself
    - We discard the OCaml compiler and just keep updating the binary through self-compilation
    - So don't lose that binary! ☺